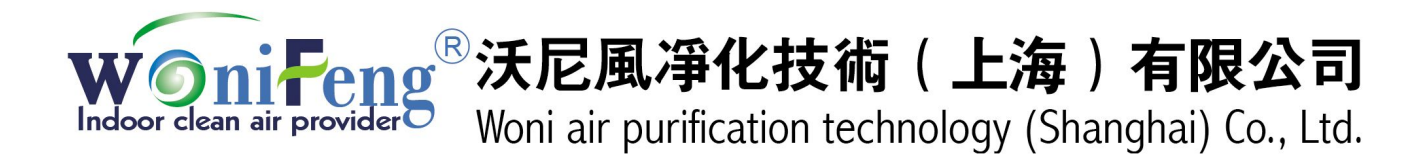

SOP過濾器測試製作流程單(一)

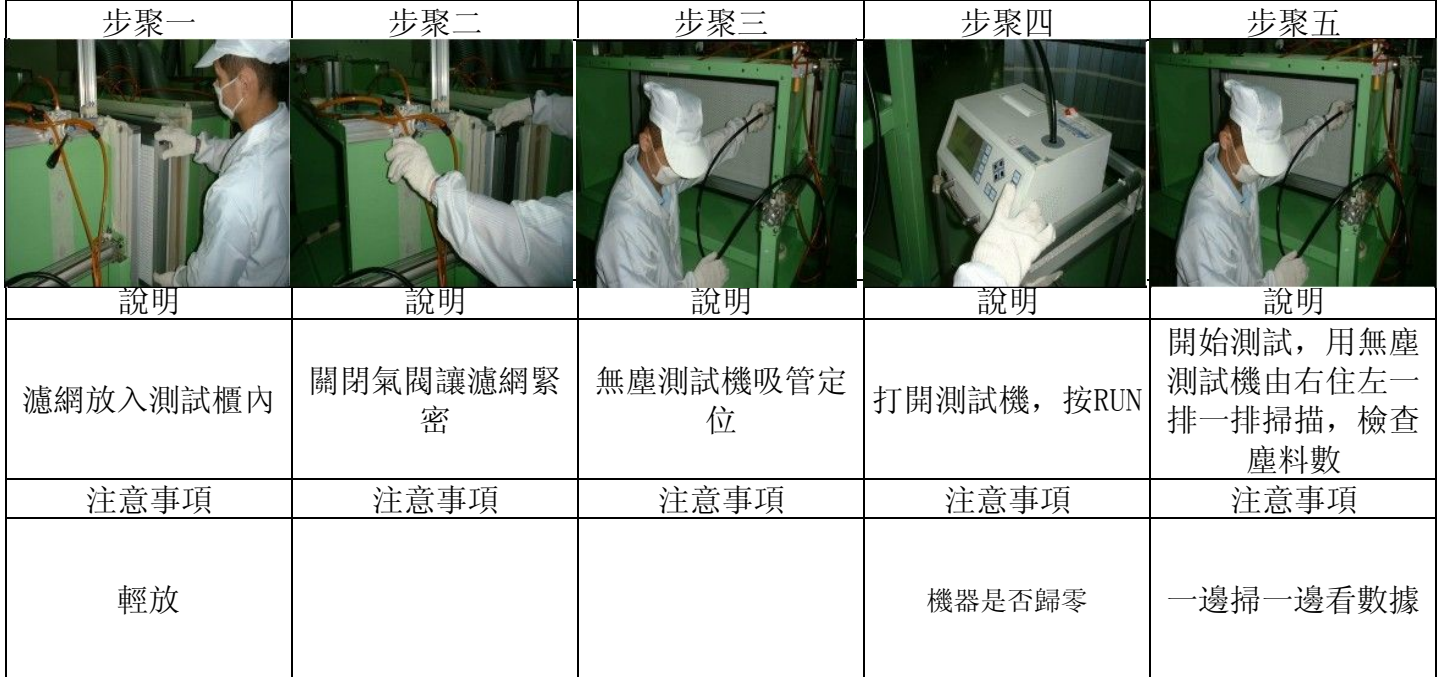

## SOP過濾器測試製作流程單(二)

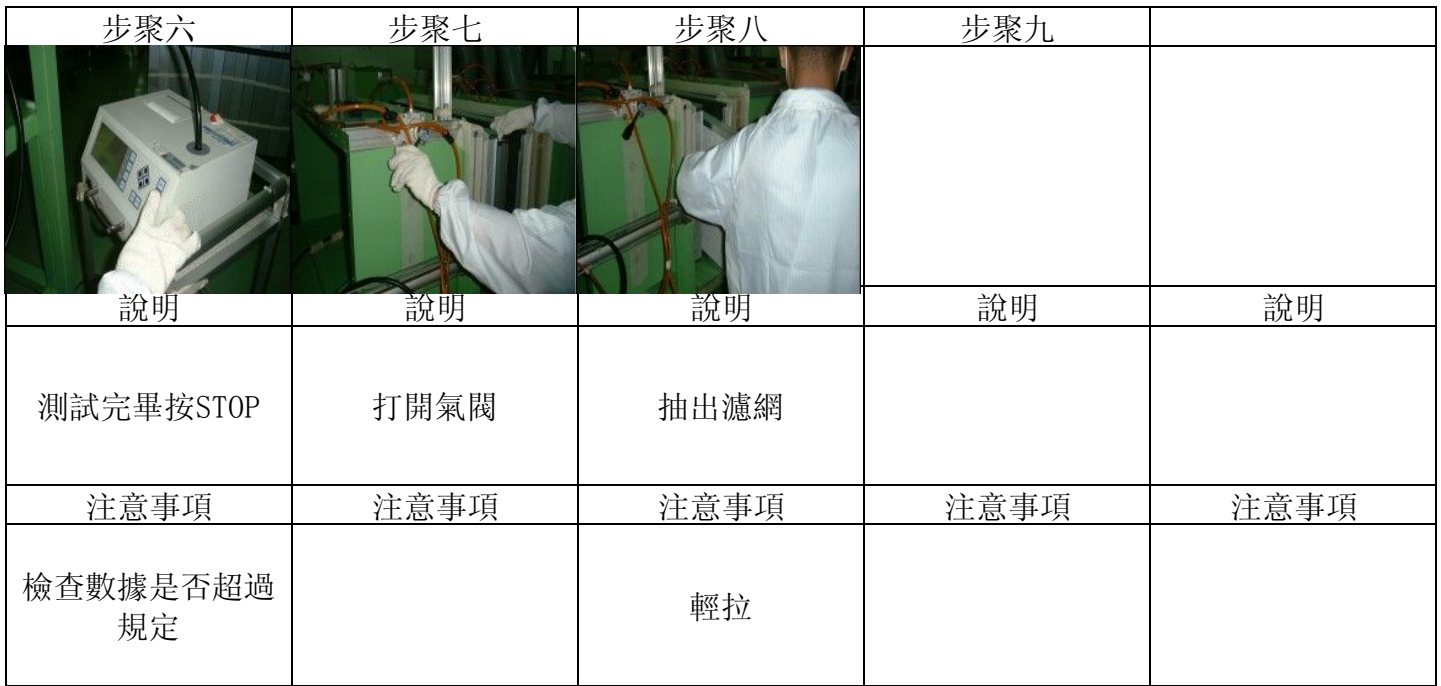